## **T: Centralne zarządzanie.**

Jednym z najbardziej istotnych elementów wpływających na wydajność pracy administratora sieci jest możliwość centralnego zarządzania konfiguracjami i ustawieniami komputerów. Powoduje to duże oszczędności w czasie, jaki administrator przeznacza na zarządzanie składnikami sieci.

Scentralizowane zarządzanie środowiskiem komputerowym gwarantuje większą stabilność, szybsze rozwiązywania problemów i mniejsze kłopoty z oprogramowaniem. Wynika to z ograniczonych możliwości użytkownika końcowego, w zakresie zmiany ustawień i konfiguracji. Centralne zarządzanie pozwala:

- zminimalizować złożoność całego systemu,
- − eliminować potencjalne konflikty pomiędzy ustawieniami i nowo wdrożonymi aplikacjami,
- zredukować ilości awarii systemów w porównaniu do sieci, które nie są centralnie zarządzane.

Zarządzanie domeną możliwe jest za pomocą narzędzi graficznych dostępnych po zalogowaniu się na kontrolerze domeny. Logowanie możemy przeprowadzić lokalnie lub za pomocą wbudowanego narzędzia Pulpitu zdalnego. Klienta Pulpitu zdalnego możemy zainstalować na stacji roboczej poleceniem \\sbs2005\tsclient\net\win32\setup. Oprogramowanie klienta Pulpitu zdalnego jest również dostępne w wersji dla systemów 16 bitowych.

Możliwe jest również zarządzanie serwerem poprzez przeglądarkę www. W tym celu łączymy się z serwerem poprzez adres [http://serwer/tsweb.](http://serwer/tsweb)

Do zarządzania usługami serwera domeny możemy zainstalować pakiet narzędzi administracyjnych z płyty instalacyjnej Windows Serwer 2003 cd1:\i386\admin-pack.

Dostępnych jest też wiele poleceń które można wywołać z konsoli tekstowej. Aby działały na kontrolerze domeny należy połączyć się z serwerem za pomocą konsoli telnet lub ssh. Usługa ssh nie jest dostępna w systemowym oprogramowaniu Windows Server. Możemy zainstalować tę usługę wykorzystując oprogramowanie oferowane przez innych producentów.

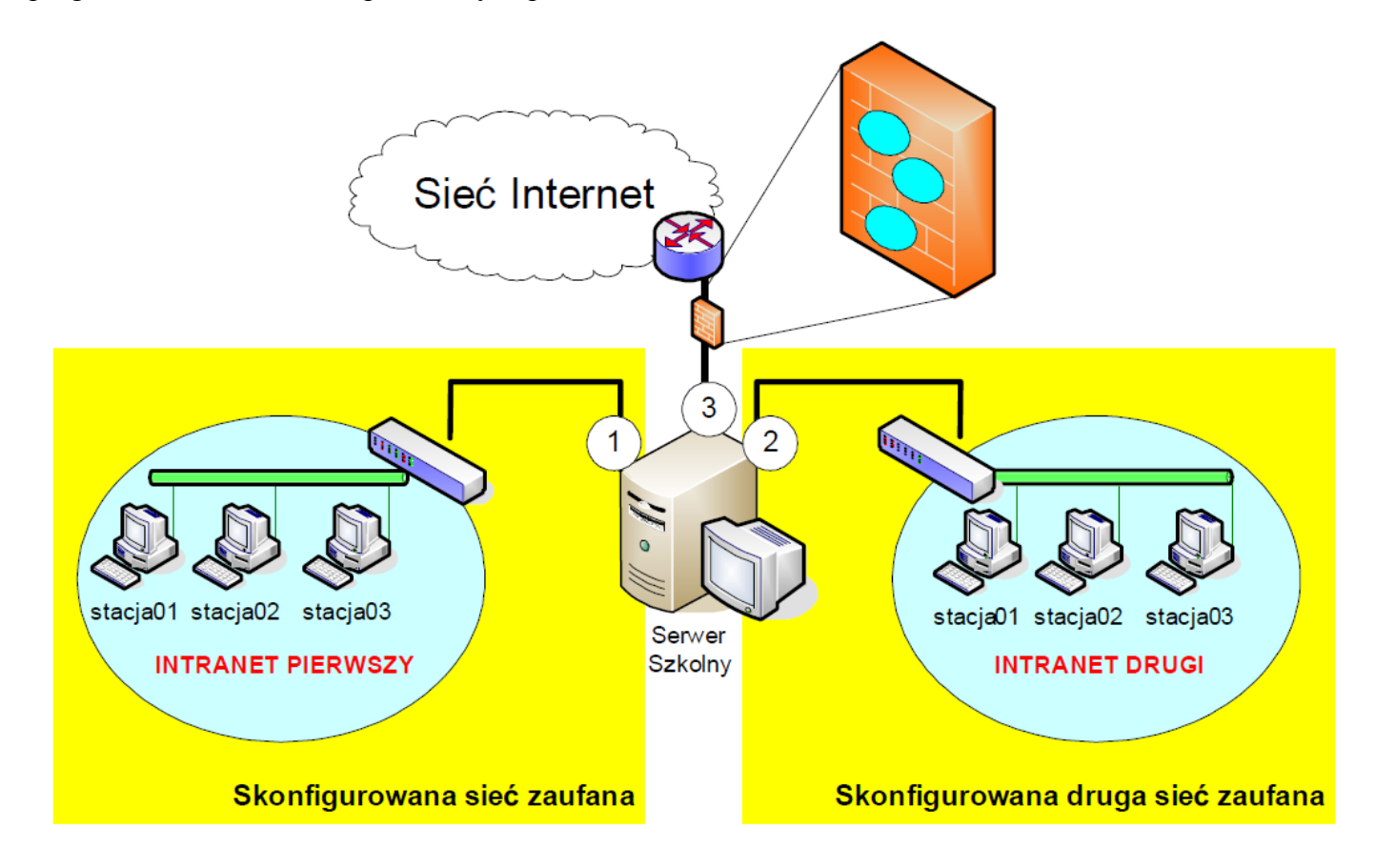